## **URLs RTSP streams**

When ISAPI is enabled it is possible to get access to live streams or records.

HTTP Digest auth is used for RTSP streams. E.g. VLC player will ask for username and password. It is also possible to add username and password into URL:

rtsp://user:pass@example.com:554/ISAPI/streaming/tracks/101

## **Live streams**

Main stream URLs:

- rtsp://example.com:554/ISAPI/streaming/channels/101
- rtsp://example.com:554/ISAPI/streaming/channels/1601

Substream URLs:

- rtsp://example.com:554/ISAPI/streaming/channels/102
- rtsp://example.com:554/ISAPI/streaming/channels/1602

## **Recordings**

Main stream URLs:

- rtsp://example.com:554/ISAPI/streaming/tracks/101
- rtsp://example.com:554/ISAPI/streaming/tracks/101?starttime=20230307T12 0300z
- rtsp://example.com:554/ISAPI/streaming/tracks/1601

Substream URLs:

rtsp://example.com:554/ISAPI/streaming/tracks/102

rtsp://example.com:554/ISAPI/streaming/tracks/1602

From:

<https://niziak.spox.org/wiki/> - **niziak.spox.org**

Permanent link: **<https://niziak.spox.org/wiki/cctv:hik:rtsp>**

Last update: **2023/11/12 15:18**

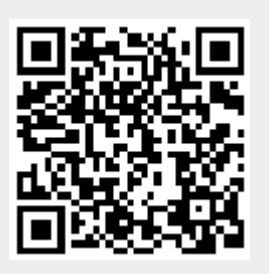